## **Metrics Reporting**

Fedora 4 is instrumented using [Metrics](http://metrics.codahale.com/). These metrics are exposed via [JMX](http://www.oracle.com/technetwork/java/javase/tech/javamanagement-140525.html) and an HTTP API. All REST API operations track timing and histogram information. Key internal API methods are also included. [Modeshape](http://modeshape.jboss.org) and [Infinispan](http://infinispan.org) include their own metrics reporting over JMX.

Here is an example metrics block:

```
 "org.fcrepo.api.FedoraLdp.createObject" : {
  "count" : 0,
  "max" : 0.0,
  "mean" : 0.0,
  "min" : 0.0,
  "p50" : 0.0,
  "p75" : 0.0,
  "p95" : 0.0,
  "p98" : 0.0,
  "p99" : 0.0,
  "p999" : 0.0,
  "stddev" : 0.0,
  "m15_rate" : 0.0,
  "m1_rate" : 0.0,
  "m5_rate" : 0.0,
  "mean_rate" : 0.0,
  "duration_units" : "seconds",
  "rate_units" : "calls/second"
},
```
To enable Metrics reporting to JMX, add the following System Properties to your container startup script/command:

-Dcom.sun.management.jmxremote -Dspring.profiles.active=metrics.jmx

To inspect the metrics published to JMX,

- 1. start [jconsole](http://docs.oracle.com/javase/7/docs/technotes/tools/share/jconsole.html),
- 2. connect to the container process,
- 3. then select the MBeans tab and navigate to "org.fcrepo"

 $000$ 

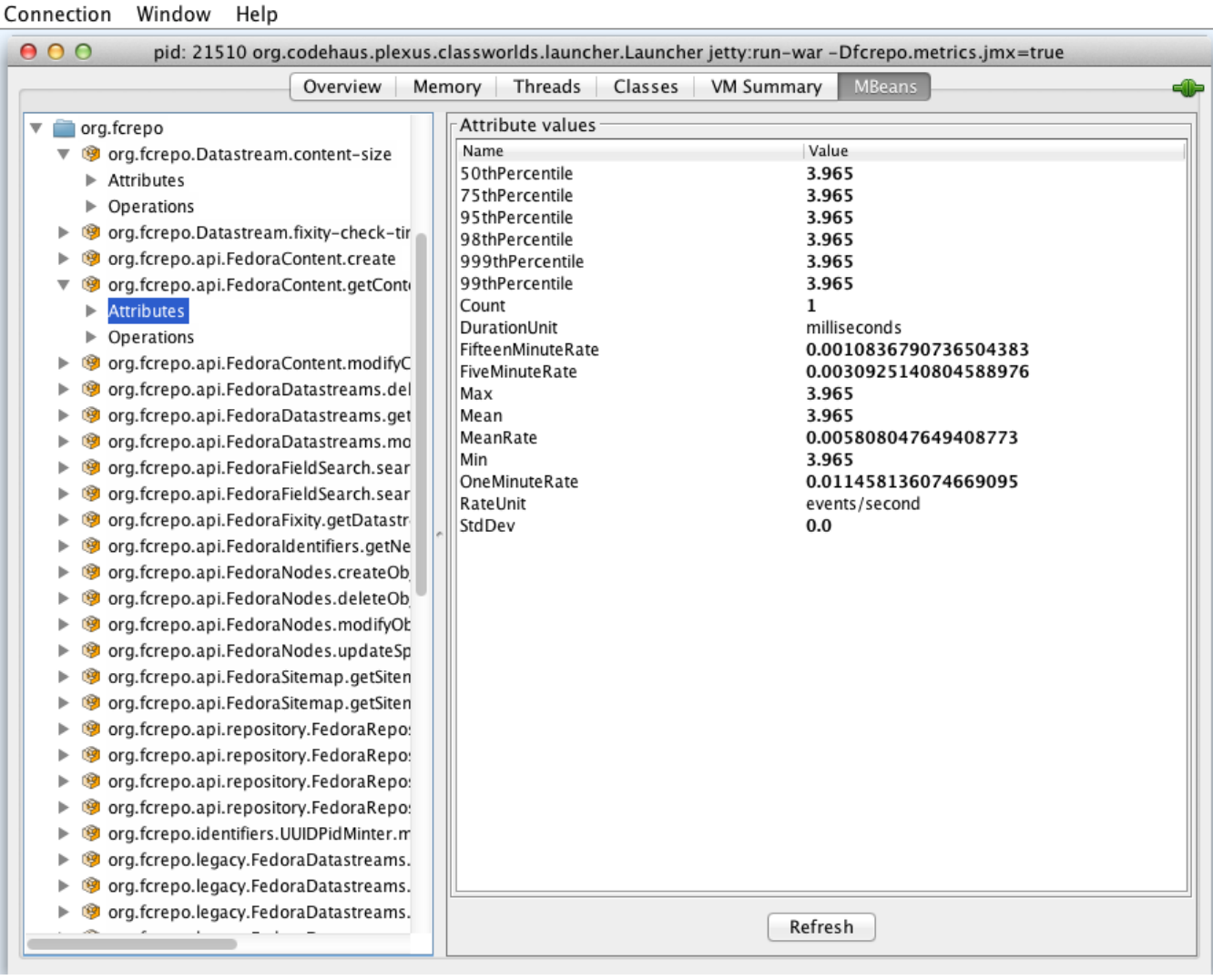

The Metrics reporter can also be configured to report to [Ganglia](http://metrics.codahale.com/manual/ganglia/) or [Graphite](http://metrics.codahale.com/manual/graphite/) to track and store data points over time. Fedora 4 ships with an [example Graphite integration.](https://github.com/fcrepo4/fcrepo4/blob/master/fcrepo-metrics/src/main/java/org/fcrepo/metrics/MetricsConfig.java#L41) See the documentation for setting up a [Graphite locally](https://wiki.lyrasis.org/display/FEDORA44/Setup+a+Graphite+instance) or on [Amazon EC2.](https://github.com/fcrepo4-labs/fcrepo4-packer-graphite)